# **Prototipo de Riego Automatizado con Aplicación Móvil en Áreas Verdes en el Campus Comitancillo**

**Isidro López Ruiz<sup>1</sup> , Olivia Santos Regalado<sup>1</sup> , Alberto López Ruiz<sup>1</sup> , Urfila Victoria Peláez Estrada<sup>2</sup> , Magdalena Toledo Antonio<sup>1</sup> , Janni Santos Cruz<sup>1</sup>**

<sup>1</sup>Tecnológico Nacional de México/Instituto Tecnológico de Comitancillo <sup>2</sup>Tecnológico Nacional de México/Instituto Tecnológico de Pinotepa

#### **Resumen**

Este proyecto presenta la forma como solución al problema de riego en las áreas verdes del Instituto Tecnológico de Comitancillo. Anteriormente se desarrollaba de forma manual, por lo que toma la decisión de realizar un diseñó de un sistema de riego automatizado con aplicación móvil con Android para solucionar el problema de mantenimiento a dichas áreas verdes.

Se desarrolló un sistema de riego automatizado capaz de ahorrar el agua, minimizando el tiempo de riego y evitando el desperdicio de la misma, este cuente con un circuito integrado inteligente que es considerado como automático el cual realiza la función de regar el césped de manera automática a treves de los sensores de humedad.

A modo de diferencia con otros sistemas de riego automatizado existentes en el mercado que son programables, es decir el usuario define la hora exacta en que se desee regar y que tiene el inconveniente de no ser inteligente porque si la hora en que se programó estuviera lloviendo, el sistema no sabrá y hará su función de todas formas; este sistema de riego desarrollado actúa de forma diferente, ya que cuenta con varios sensores de humedad el cual hace la función de leer la humedad del suelo y cuando este secó comienza a regar teniendo en cuenta factores como que la temperatura.

#### **Abstract**

This project presents the form as a solution to the problem of irrigation in the green areas of the Technological Institute of Comitancillo. Previously, it was developed manually, so the decision was made to design an automated irrigation system with an Android mobile application to solve the maintenance problem in said green areas.

An automated irrigation system capable of saving water was developed, minimizing irrigation time and avoiding its waste, it has an intelligent integrated circuit that is considered automatic which performs the function of watering the lawn automatically. through humidity sensors.

By way of difference with other automated irrigation systems on the market that are programmable, that is, the user defines the exact time that you want to irrigate and that has the drawback of not being intelligent because if the time it was programmed it was raining , the system will not know and will do its job anyway; This developed irrigation system acts in a different way, since it has several humidity sensors which read the humidity of the soil and when it dries up it begins to irrigate taking into account factors such as temperature.

Palabras clave: Riego, autorización, androide, móvil. **Keywords:** Irrigation, authorization, android, mobile.

#### **1. INTRODUCCIÓN**

El Instituto Tecnológico de Comitancillo se creó en 1975 como Instituto Tecnológico Agropecuario No. 8 ofreciendo la Carrera de Ingeniería en desarrollo rural. En 1992 se amplía la oferta de carreras y se integra al Sistema Nacional de Institutos Tecnológicos denominándose desde entonces Instituto Tecnológico de Comitancillo (ITC), el cual en el año 2015 vuelve a cambiarse de nombre por las nuevas reformas siendo así su nuevo nombre Tecnológico Nacional de México Instituto Tecnológico de Comitancillo.

Hoy en día gracias a los avances de la tecnología, es posible realizar proyectos innovadores que permiten automatizar alguna necesidad. En el ITC, se carece de agua y tiempo para mantener las áreas verdes en buenas

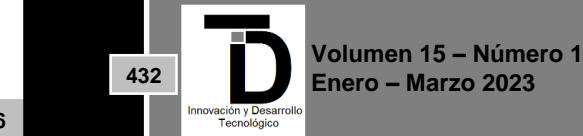

condiciones dignas de una Institución Educativa. A partir de esta problemática, se determinó en desarrollar un prototipo de sistema de riego por aspersión para las áreas verdes haciendo uso de tecnologías como la electrónica, Arduino y Aplicaciones Móviles que son herramientas que tienen gran impacto hoy en día para la creación de proyectos innovadores por ingenieros que buscan emprender.

Entre los beneficios que se obtienen al implementar este sistema de riego se destaca principalmente el mantenimiento correcto de los pastos y el optimizar el consumo del agua además de una buena imagen corporativa a la Institución Educativa el cual es muy importante porque de ella depende el éxito de la misma.

### **2. METODOLOGÍA**

Se utilizó la metodología de James A. Senn para desarrollo de prototipos de aplicación. A continuación, se menciona las actividades realizadas en cada una de las etapas de la metodología.

a) Generalidades Agronómicas del pasto

El pasto alfombra o Kikuyo (*Pennicetum clandestinum*) es una gramínea forraje perene de gran poder de expansión en ciertas regiones, es tan activa su propagación que se hace difícil de extirparla.

Es resistente al pisoteo y lo perjudica el frío, no obstante, revive en cuanto el ·tiempo mejora, prefiere sueldos de baja fertilidad, así como de textura ligera en donde la humedad se encuentra cerca de la superficie y a través de todo el año.

Debido a su alto grado de desarrollo este césped no permite la competencia de las malas hierbas, ya que inhibe el desarrollo y establecimiento de las mismas.

No produce semilla tan libremente y ésta no es cosechada comercialmente. Esta especie es utilizada especial mente para jardines, para estabilización de suelos o control de erosión.

Su propagación ha sido por medio de estolones y rizomas, la siembra por semilla no se ha utilizado, ya que hasta ahora no se ha contado con asesoría técnica que permita a los productores cultivarlo de esta manera.

Los productores han ido perfeccionando el manejo de este cultivo de acuerdo a las experiencias que ellos han adquirido a través del tiempo que tienen cultivándolo, con la idea de hacerlo cada día más rentable disminuyendo costos, aumentando su producción y, por consecuencia, su calidad.

A diferencia de otros pastos ornamentales, el Pennicetum clandestinum tiene cualidades que lo hace más competitivo con los otros pastos tanto por su desarrollo, - ciclo productivo y comercialización (García, Valdivia 2020).

#### Época de aplicación

Dos meses después de la cosecha y cuando es pasto nuevo se hacen dos aplicaciones antes de cosecharlo, en un intervalo de 3 meses puesto que el pasto nuevo tardará ocho meses en cosecharse.

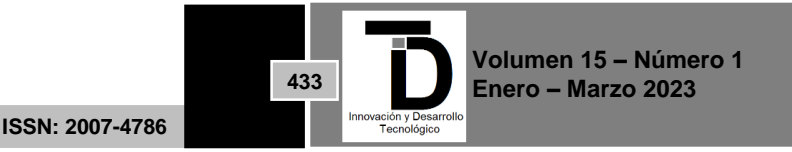

#### Riego

En su mayoría los productores de césped realizan esta actividad por el método de aspersión, aunque algunos lo hacen por gravedad a base de melgas por inundación controlada.

Riego por Aspersión

Es un método de riego en el cual se conduce el agua a presión hasta el terreno donde se aplica semejando una lluvia, esto se logra mediante el empleo de aspersores - que tienen la función de pulverizar el agua, para que de esta manera se aplique a la superficie del suelo de un modo uniforme y con una intensidad menor a la que se infiltre en dicho suelo.

En el método de riego por aspersión el agua se aplica sobre la superficie del suelo de modo parecido a la lluvia, la aspersión se obtiene de expulsar agua a presión mediante Aspersores a través de pequeños orificios boquillas, generalmente la presión se obtiene por bombeo, el agua puede aplicarse uniformemente a un gasto calculado según la capacidad de absorción del suelo, si se tiene cuidado en la selección del tamaño de las boquillas, de la presión necesaria y del espaciamiento de los aspersores, se elimina de esta manera el escurrimiento y el daño resultante al terreno y al cultivo del pasto.

Partes fundamentales del equipo de riego por aspersión con que trabajan los productores de césped de esta región:

- 1.- Motobomba (Fuente de presión)
- 2.- Tubería principal de conducción
- 3.- Tubos laterales de distribución
- 4.- Aspersores

Aspersores: Existen dos clases, estacionarios y rotativos.

En este caso se utilizan rotativos puesto que con esto se logra una distribuci6n adecuada del agua asperjada y además trabajan en un amplio rango de presiones (1.5 -4 kg/cm2) con una intensidad de· aplicación que va de 2-15 mm/hr.

De esta manera se puede lograr la selección del aspersor que dé con la intensidad de aplicación que más se ajuste a las condiciones del trabajo.

En este caso se utiliza aspersores rotativos de choque cuyo funcionamiento se debe a un principio de momento o impulso.

Características de los aspersores que son más utilizados:

- 1.- Angula de chorro: 15 a 30° arriba del horizontal
- 2.- Giro: Completo
- 3.- Boquilla: Doble
- 4.- Presión

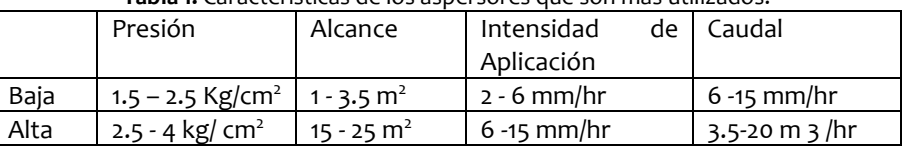

#### **Tabla 1.** Características de los aspersores que son más utilizados.

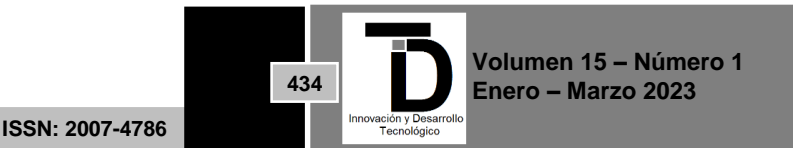

El tipo de equipo de riego que se utiliza en esta zona es de movimiento intermitente.

La distribución de los aspersores es a una distancia de 8 m entre uno y otro colocados de la siguiente manera: se hacen bloques de riego compactos con un intervalo de 2 hrs. entre cada movimiento de línea de aspersores, el intervalo entre riego y riego es de 24 hrs. según el grado de desarrollo del césped, ya que a mayor grado de crecimiento menor requerimiento de agua debido a que acumula más agua y la pierde menos puesto que el follaje del césped evita que se pierda el agua por evaporación.

En época de lluvia se suspenden los riegos normales y sólo se efectúan riegos auxiliares cuando estos se requieren.

b) Identificar los Requerimientos conocidos

Como todo ciclo de vida de un proyecto, lo primero que se hace es identificar los requerimientos que éstos puedan tener y de esta maneta lograr la eficacia del proyecto. El Instituto Tecnológico de Comitancillo cuenta con un terreno total de 80 Hectáreas de las cuales solo una pequeña parte se ocupa en instalaciones.

En la siguiente figura No. 1, se aprecia las medidas del terreno real del ITC y las áreas verdes con las que se cuenta.

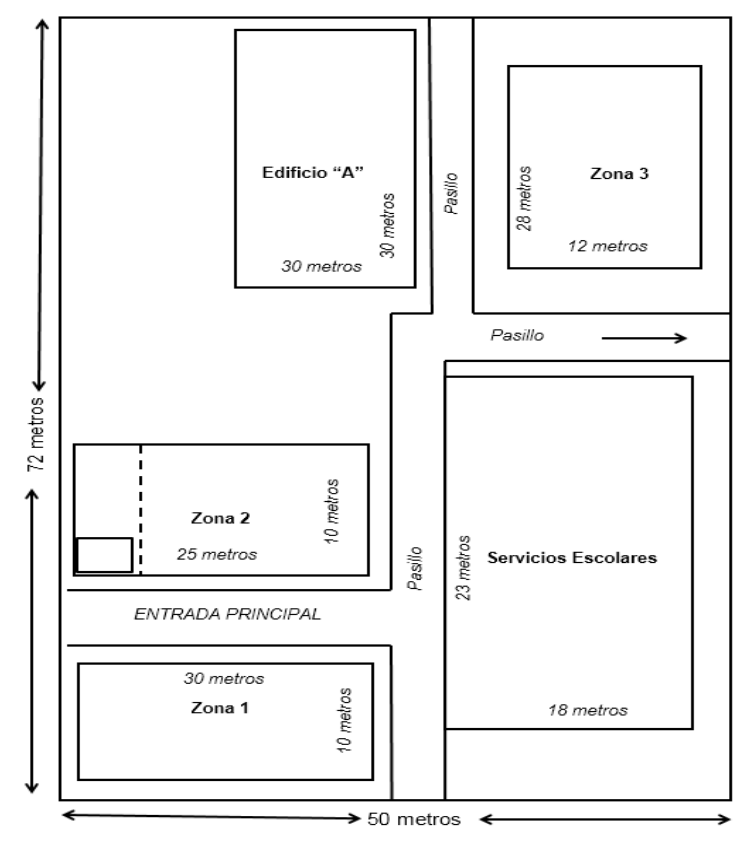

**Figura 1.** Medidas de las instalaciones del ITC.

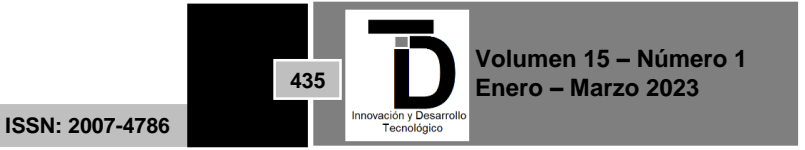

La figura No. 1, muestra las tres Zonas de áreas verdes con la que cuenta el ITC en donde se implementará el sistema terminado en un futuro. La siguiente tabla muestra el área total a cubrir.

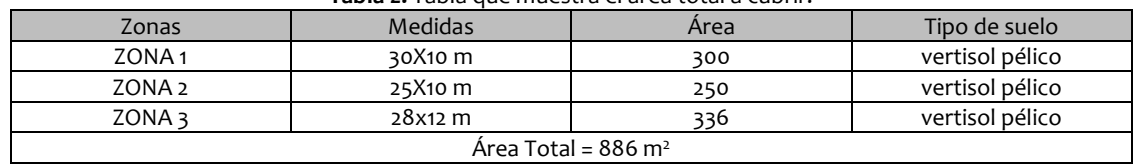

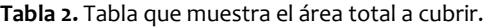

Se tiene un área total de 886 m2 en el terreno el cual se pretende automatizar con el sistema de riego dividido en tres zonas, por lo tanto, considerando que existen sensores que se pueden conseguir en internet de diferentes marcas el cual varían el alcance.

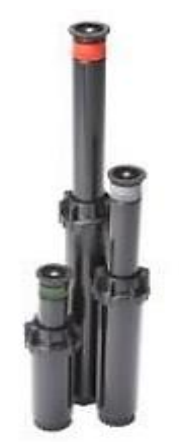

**Figura 2.** Aspersor HUNTER Psu-04-15ª

En la figura No. 2, se tiene un aspersor con un alcance de 2.7 metros de radio usando un rango entre 20 y 40 PSI para poder operar y es el indicado para usarse en las Zonas verdes del ITC.

Una vez que se identificó el terreno en el cual se va a diseñar el sistema, se procedió a realizar un estudio Técnico de los requerimientos del sistema que se utilizaron.

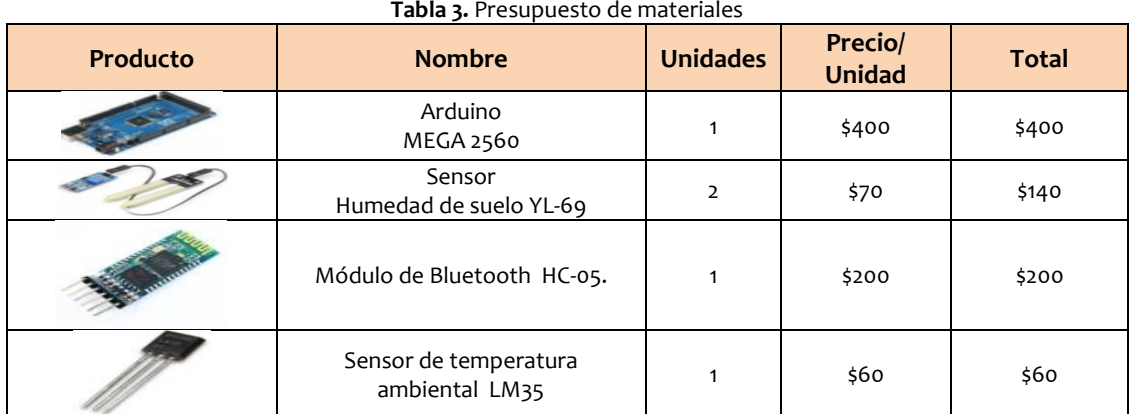

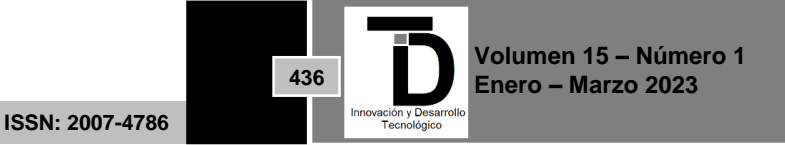

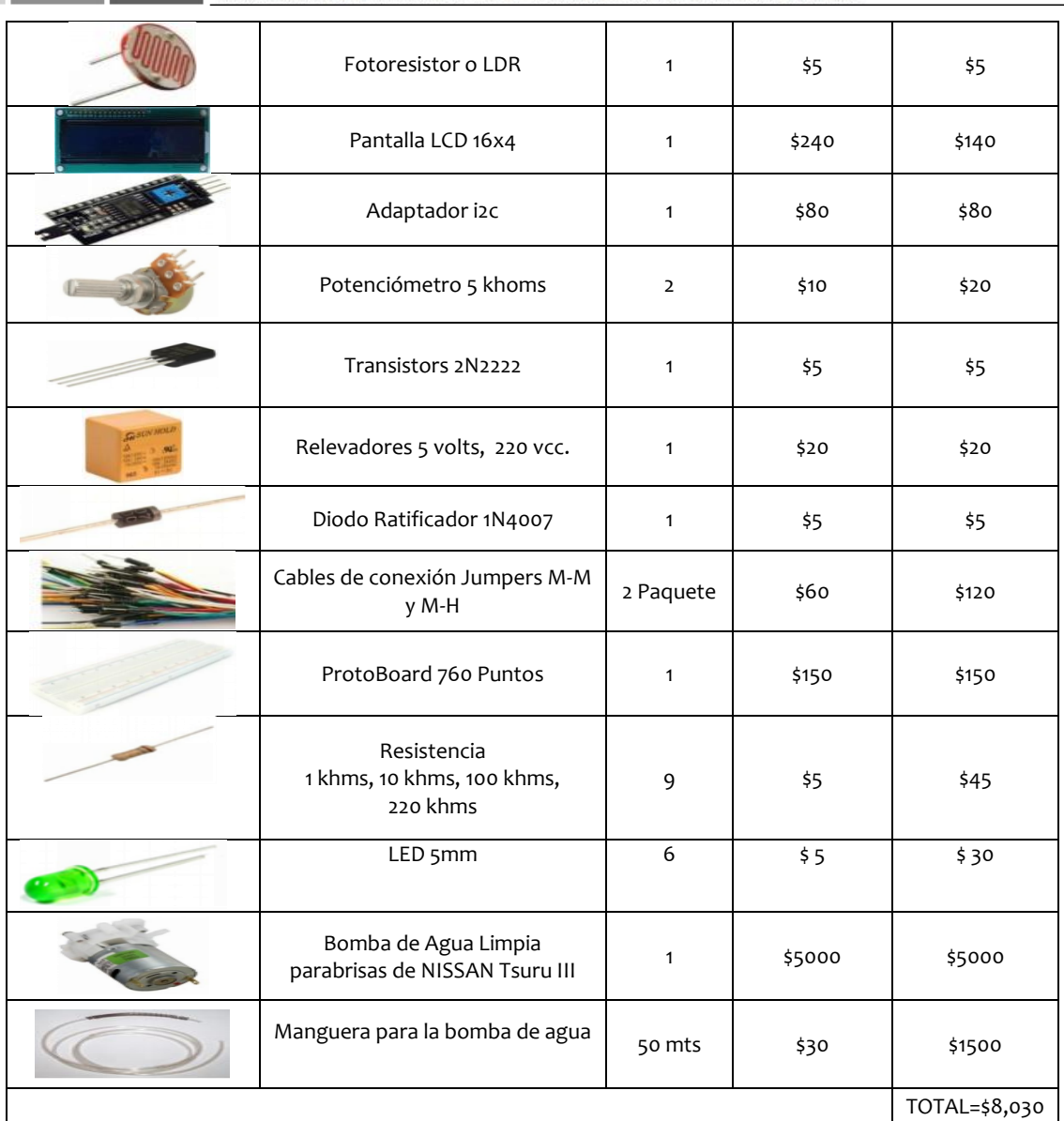

#### A continuación, se menciona el funcionamiento de algunos de los materiales más importantes.

#### Arduino MEGA 2560.

El Mega 2560 es una placa electrónica basada en el Atmega2560. Cuenta con 54 pines digitales de entrada / salida (de los cuales 15 se pueden utilizar como salidas PWM), 16 entradas analógicas, 4 UARTs (hardware puertos serie), un oscilador de cristal de 16 MHz, una conexión USB, un conector de alimentación, una cabecera ICSP, y un botón de reinicio. Contiene todo lo necesario para apoyar el microcontrolador; simplemente conectarlo a un ordenador con un cable USB o el poder con un adaptador de CA o la batería a CC para empezar. La junta Mega 2560 es compatible con la mayoría de los escudos diseñados para el Uno y los antiguos tableros Duemilanove o Diecimila.

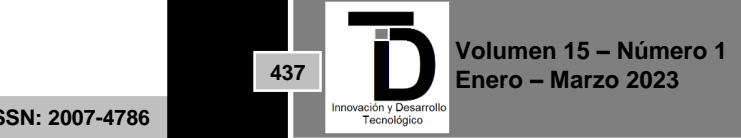

| Tabla 4. Ficha técnica de Arduino Mega 2560. |                                                  |  |  |
|----------------------------------------------|--------------------------------------------------|--|--|
| Microcontroladores                           | Atmega 2560                                      |  |  |
| Tensión de funcionamiento                    | 5V                                               |  |  |
| Voltaje de entrada (recomendado)             | $7 - 12V$                                        |  |  |
| Voltaje de entrada (límite)                  | $6-20V$                                          |  |  |
| Digital pines I / O                          | 54 (de las cuales 15 proporcionan salida<br>PWM) |  |  |
| Pines de entrada analógica                   | 16                                               |  |  |
| Corriente DC por E / S Pin                   | 20 mA                                            |  |  |
| Corriente DC de 3.3V Pin                     | 50 mA                                            |  |  |
| Memoria flash                                | 256 KB de los cuales 8 KB utilizado por el       |  |  |
|                                              | gestor de arranque                               |  |  |
| <b>SRAM</b>                                  | 8 KB                                             |  |  |
| <b>EEPROM</b>                                | 4 KB                                             |  |  |
| Velocidad de reloj                           | 16 MHz                                           |  |  |
| Largo                                        | 101.52 mm                                        |  |  |
| Ancho                                        | 53,3 mm                                          |  |  |
| Peso                                         | 37 g                                             |  |  |

INNOVACIÓN Y DESARROLLO TECNOLÓGICO REVISTA DIGITAL

#### Sensor de Humedad YL-69

Este sensor tiene la capacidad de medir la humedad del suelo. Aplicando una pequeña tensión entre los terminales del módulo YL-69 hace pasar una corriente que depende básicamente de la resistencia que se genera en el suelo y ésta depende mucho de la humedad. Por lo tanto, al aumentar la humedad la corriente crece y al bajar la corriente disminuye.

Consiste en una sonda YL-69 con dos terminales separados adecuadamente y un módulo YL-38 que contiene un circuito comparador LM393 SMD (de soldado superficial) muy estable, un led de encendido y otro de activación de salida digital. Este último presenta 2 pines de conexión hacia el módulo YL-69, 2 pines para la alimentación y 2 pines de datos. VCC, GND, D0, A0.

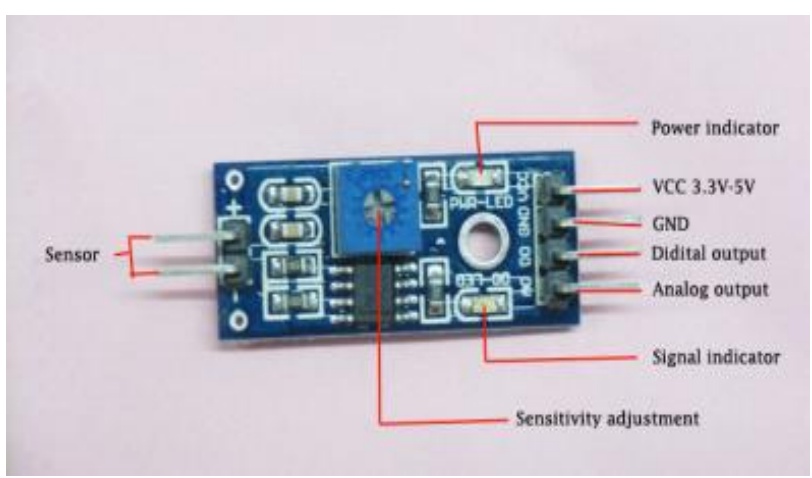

**Figura 3.** Componentes del sensor YL-69

Módulo de Bluetooth HC-05.

El módulo de Bluetooth HC-05 es el que ofrece una mejor relación de precio y características porque es un módulo Maestro-Esclavo, esto quiere decir que además de recibir conexiones desde una PC o tablet, también

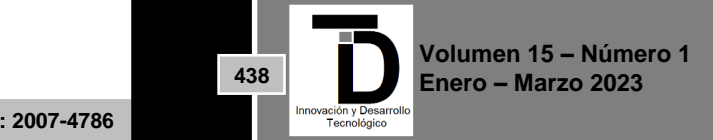

es capaz de generar conexiones hacia otros dispositivos Bluetooth. Esto permite por ejemplo, conectar dos módulos de Bluetooth y formar una conexión punto a punto para transmitir datos entre dos microcontroladores o dispositivos.

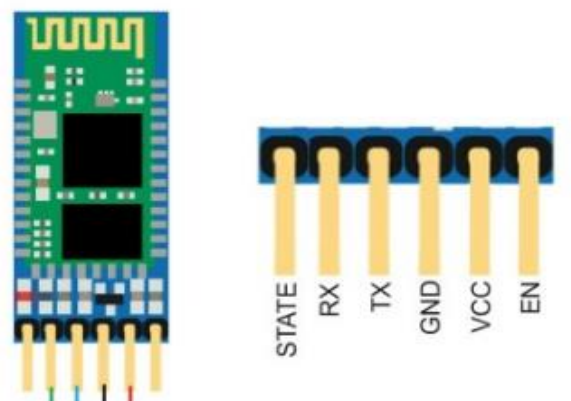

**Figura 4.** Componentes del Módulo Bluetooth HC-05.

Sensor de temperatura ambiental LM35.

El sensor LM35 es un sensor de temperatura con una precisión calibrada de 1 ºC. Su rango de medición abarca desde -5 ºC hasta 150 ºC. La salida es lineal y cada grado Celsius equivale a 10 mV, por lo tanto:

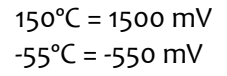

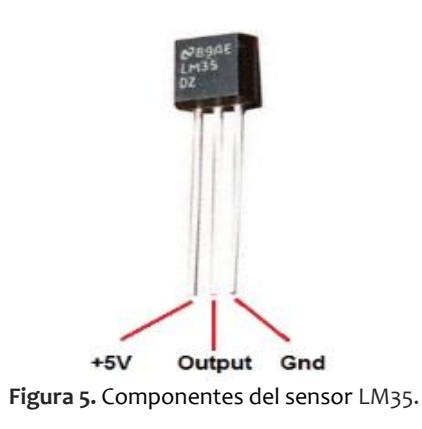

Sus características más relevantes son:

- Está calibrado directamente en grados Celsius.
- La tensión de salida es proporcional a la temperatura.
- Tiene una precisión garantizada de 0.5 °C a 25 °C.
- Baja impedancia de salida.
- Baja corriente de alimentación (60 μA).
- Bajo coste. Fotoresistor o LDR.

Una fotorresistencia es un componente electrónico cuya resistencia disminuye con el aumento de intensidad de luz incidente. Puede también ser llamado fotoresistor, fotoconductor, célula fotoeléctrica o resistor

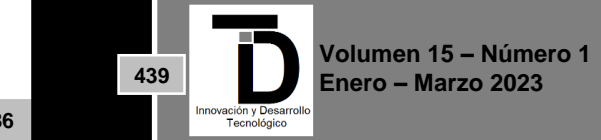

dependiente de la luz, cuyas siglas, LDR, se originan de su nombre en inglés light-dependent resistor. Su cuerpo está formado por una célula o celda y dos paticas. El valor de resistencia eléctrica de un LDR es bajo cuando hay luz incidiendo en él (puede descender hasta 50 ohms) y muy alto cuando está a oscuras (varios megaohmios).

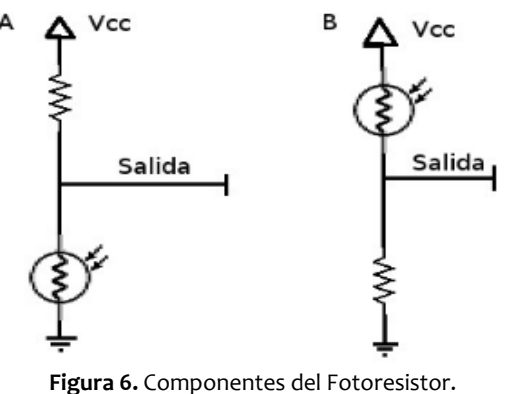

#### Pantalla LCD 20x4

Estos LCDS alfanuméricos (también llamados "inteligentes", por poseer controlador en la misma placa y casi no necesitar tiempo de CPU para usarlos) son un estándar industrial diseñado especialmente para interfaces con sistemas embebidos (microcontroladores o microprocesadores). Vienen en una gran cantidad de configuraciones distintas, 8x1 (1 fila, 8 caracteres), 16x2, 20x4, entre otros. La más común es la de 20x4.

En esta LCD se muestra únicamente textos (y hasta 8 caracteres definidos), por lo que se suelen usar en máquinas sencillas como impresoras, faxes, copiadoras, cajas registradoras, entre otras. Pueden venir con o sin backlight (luz de fondo), que puede ser fluorescente o LED (más común).

Suelen venir en una interfaz de 16 pines, cuyo pinout suele ser el siguiente:

- Masa.
- VCC (3.3 o 5V).
- Ajuste de contraste (VO).
- RS (selección de registro: RS=0 significa comando, RS=1 significa datos).
- RW (selección de operación: RW=0 significa escribir, RW=1 significa leer).
- Enable (se activa con flanco descendente).
- Bit [0..7] (bus de datos del LCD).
- Opcional: Ánodo del backlight (+).
- Opcional: Cátodo del backlight (-).

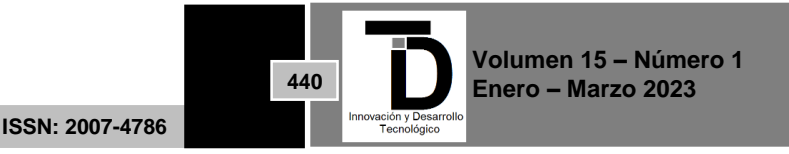

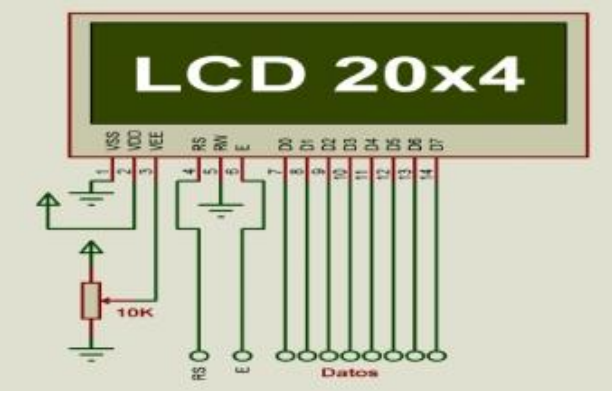

**Figura 7.** Componentes de la pantalla LCD 20x4.

#### Adaptador i2c

I²C (también lo verás escrito como I2C) es un bus de comunicaciones en serie que utiliza dos líneas para transmitir la información: una para los datos y por otra la señal de reloj. Como suelen comunicarse circuitos en una misma placa que comparten una misma masa, esta tercera línea no suele ser necesaria. En la mayoría de las placas Arduino, SDA (línea de datos) está en el pin analógico 4, y SCL (línea de reloj) está en el pin analógico 5. En Arduino Mega, SDA está en el pin digital 20 y SCL en el 21. Con el protocolo I2C se puede ampliar el número de entradas digitales e incluso comunicar varios Arduinos entre sí. Usando la pantalla LCD por I2C también se ahorra muchos pines.

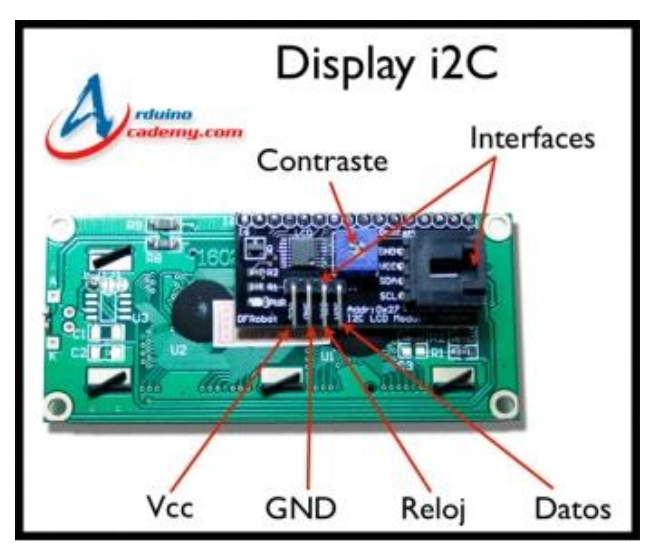

**Figura 8.** Componentes del Adaptador i2c.

Potenciómetro

Un potenciómetro es un resistor cuyo valor de resistencia es variable. De esta manera, indirectamente, se puede controlar la intensidad que fluye por un circuito si se conecta en paralelo, o la diferencia de potencial al conectarlo en serie.

Normalmente, los potenciómetros se utilizan en circuitos de poca corriente. Para circuitos de corrientes mayores, se utilizan los [reóstatos,](https://es.wikipedia.org/wiki/Reostato) que pueden disipar más potencia.

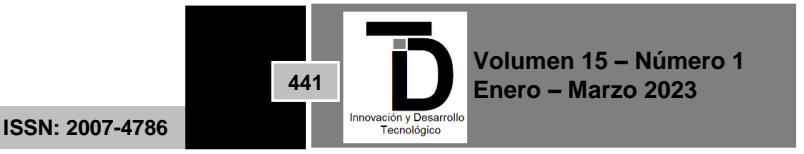

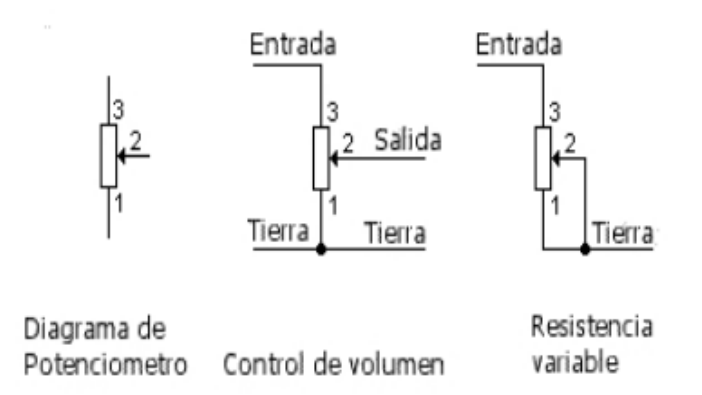

**Figura 9.** Componentes del Potenciómetro.

#### Transistor 2N2222

El 2N2222, también identificado como PN2222, es un transistor bipolar NPN de baja potencia de uso general. Sirve tanto para aplicaciones de amplificación como de conmutación. Puede amplificar pequeñas corrientes a tensiones pequeñas o medias; por lo tanto, sólo puede tratar potencias bajas (no mayores de medio Watts). Puede trabajar a frecuencias medianamente altas.

Por todas esas razones, es un transistor de uso general, frecuentemente utilizados en aplicaciones de radio por los constructores aficionados de radios.

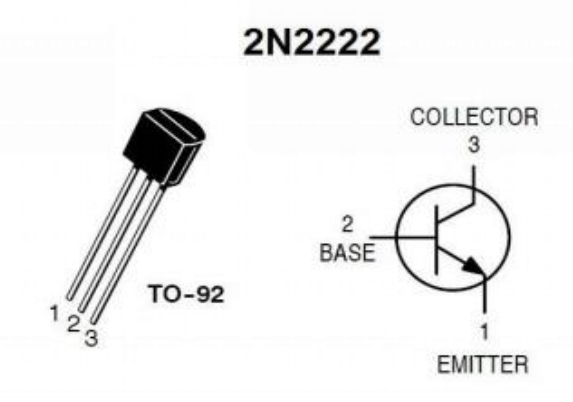

**Figura 10.** Componentes del Transistor 2N2222

#### Relé

El relé o relevador es un dispositivo electromagnético. Funciona como un interruptor controlado por un circuito eléctrico en el que, por medio de una [bobina](https://es.wikipedia.org/wiki/Bobina) y un [electroimán,](https://es.wikipedia.org/wiki/Electroim%C3%A1n) se acciona un juego de uno o varios contactos que permiten abrir o cerrar otros circuitos eléctricos independientes. Fue inventado por [Joseph Henry](https://es.wikipedia.org/wiki/Joseph_Henry) e[n 1835.](https://es.wikipedia.org/wiki/1835) Dado que el relé es capaz de controlar un circuito de salida de mayor potencia que el de entrada, puede considerarse, en un amplio sentido, como un amplificador eléctrico. Como tal se emplearon en [telegrafía,](https://es.wikipedia.org/wiki/Telegraf%C3%ADa) haciendo la función de [repetidores](https://es.wikipedia.org/wiki/Repetidor) que generaban una nueva señal con corriente procedente de pilas locales a partir de la señal débil recibida por la línea.

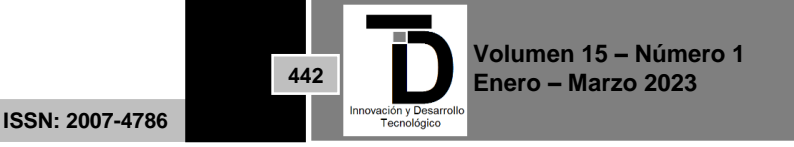

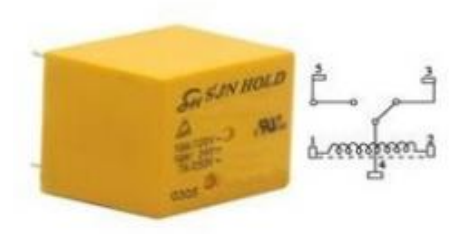

**Figura 11.** Componentes del Relé.

Diodo Ratificador 1N4007

Los diodos todos se usan para rectificar la corriente alterna, son semiconductores, que dejan pasar la corriente en un sentido y no la dejan pasar en otro. Las denominaciones que indicas, pueden deberse a la potencia de cada uno de ellos. Y esa debe ser su diferenciación.

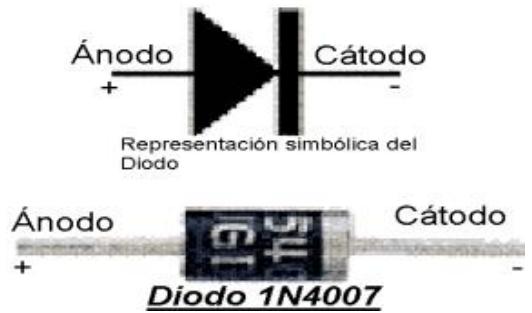

**Figura 12.** Componentes del Diodo Rectificador 1N4007.

Diseño del sistema de riego en esquema del circuito electrónico

El circuito electrónico del proyecto fue realizado con las herramientas de Fritzing el cual es un software para crear circuitos electrónicos.

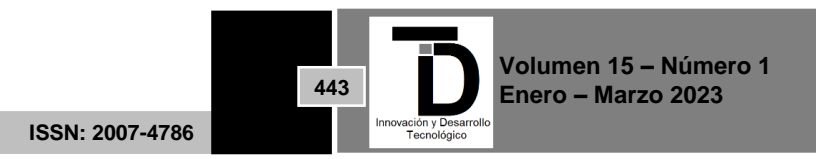

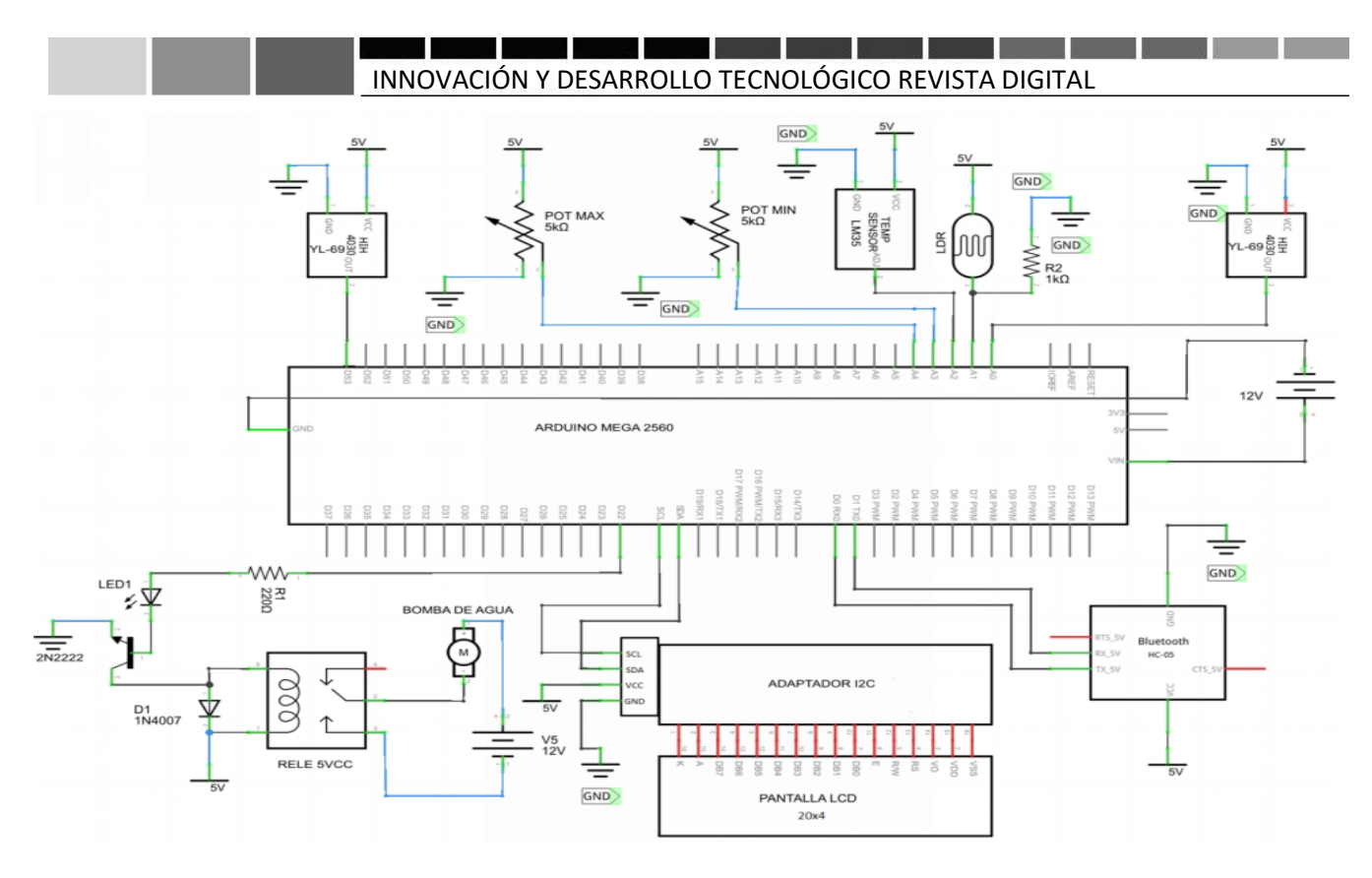

**Figura 13.** Diagrama del Circuito Electrónico del Sistema de Riego

| Simbología. | Nombre.                           |
|-------------|-----------------------------------|
| rL-69륹      | Sensor De humedad de suelo YL-69. |
|             | Resistencia.                      |
|             | Sensor LDR o Fotoresistor.        |
| TEMP        | Sensor de temperatura LM35.       |
|             | Potenciómetro.                    |
|             | Diodo LED emisor de Luz.          |
|             | Transistor 2N2222                 |
|             | Diodo Rectificador 1N4007.        |
|             | Relé o Relevador.                 |

**Tabla 4.** Simbología del diagrama electrónico.

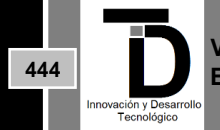

**Volumen 15 – Número 1 Enero – Marzo 2023**

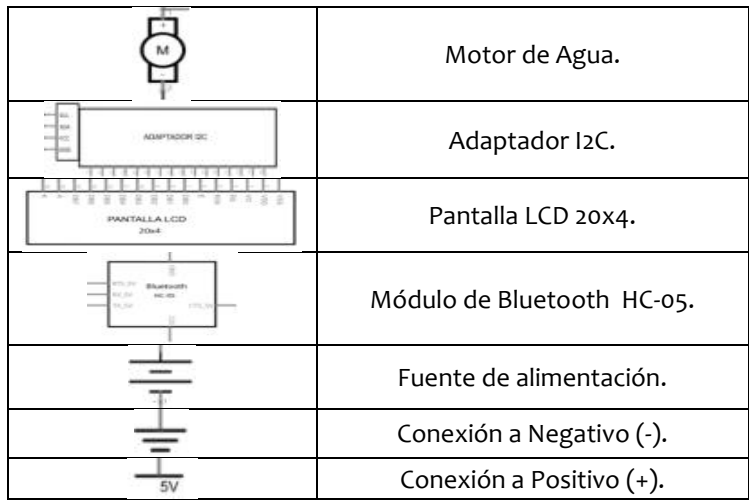

Codificación del sistema en Arduino.

La codificación de este sistema de riego se realizó por partes para así tener un producto terminado al final de todo el trabajo realizado. A continuación, se muestra la programación de cada uno de los distintos sensores y componentes que conforman el sistema de riego:

Sensor de Humedad YL-69

Este sensor es uno de los componentes más importantes del sistema. A continuación, se muestra las conexiones con la placa ARDUINO MEGA.

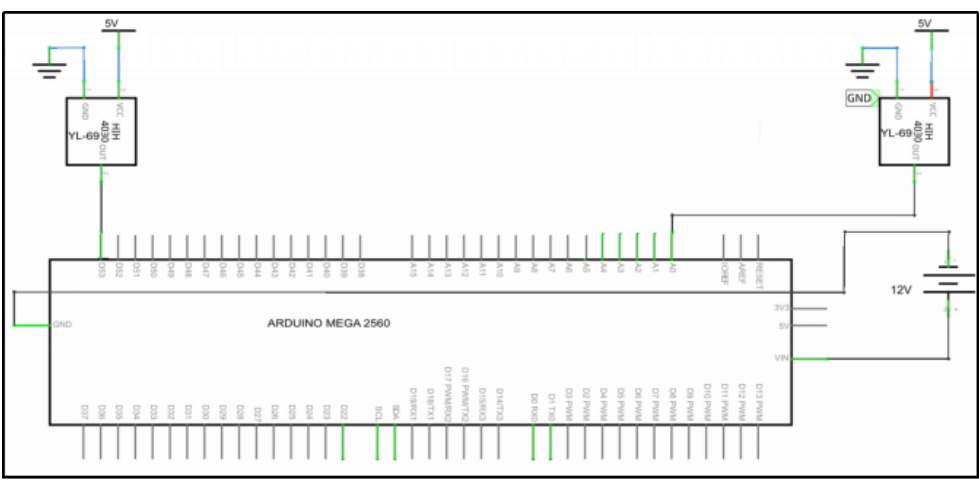

**Figura 14.** Diagrama de circuito electrónico del sensor YL-69

En este diagrama se tiene dos sensores YL-69 conectados al puerto Análogo A0 y al puerto Digital 53 del Arduino Mega.

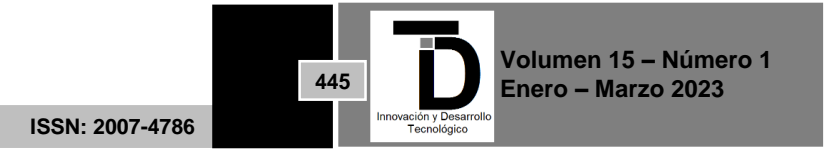

<u>and the second contract of the second contract of the second contract of the second contract of the second contract of the second contract of the second contract of the second contract of the second contract of the second</u> INNOVACIÓN Y DESARROLLO TECNOLÓGICO REVISTA DIGITAL

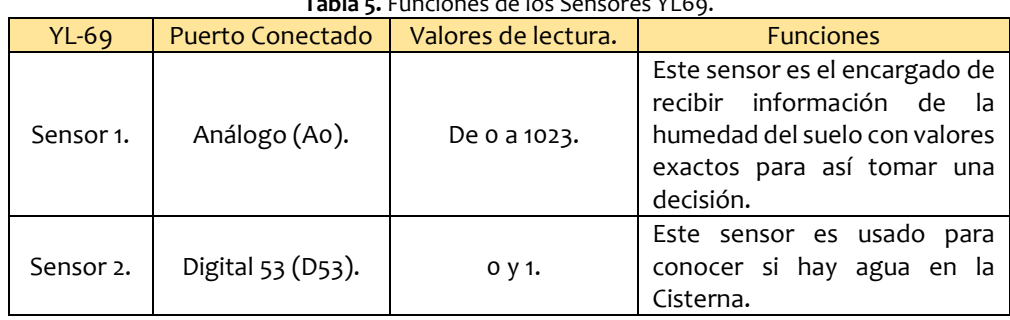

**Tabla 5.** Funciones de los Sensores YL69.

A continuación, se muestra el código que se implementó para leer la humedad del suelo y mostrarlo en pantalla:

| D E E                                                                                                    |
|----------------------------------------------------------------------------------------------------|
| v169 §                                                                                                    |
| // Declaracion de variable de sensor YL-69<br>int senhl = AO: //VARIABLE SENSOR DE HUMEDAD 1<br>int humeValuel: // VALOR ANALOGO DEL SENSOR DE HUMEDAD 1 DE 0 A 1023<br>int HZ1; //variable de salida convertido en escala del 1 al 100<br>$int$ senh $2 = 53$ :<br>int Sisterna=0: |
| $void setup()$ {<br>pinMode(senh2, INPUT); //Declaracion como pin de Entrada<br>Serial. begin (9600);                                                                                                    |
| }                                                                                                    |
| void loop()                                                                                                    |
| //CONTROL DE AGUA EN LA SISTERNA<br>$Sisterna = digitalRead(senh2);$<br>if (Sisterna==0)//¿hay agua en la sisterna? 0=si y 1=no<br>€.                                                                                                    |
| //CONVERSION DEL SENSOR 1 A ESCALA DEL 1 AL 100<br>$humeValue1 = analogRead(senth1);$<br>$HZ1 = 100 - ((100.0 * humeValue1) / 1024)$ ;<br>//Impresion en Pantalla                                                                                                    |
| Serial print ("Humedad de Suelo: ");<br>Serial. printIn(HZ1);                                                                                                    |
| ı<br>else<br>Serial println("No hay Aqua en la cisterna ");<br>$\mathbf{r}$                                                                                                    |
| н                                                                                                    |

**Figura 15.** Imagen de Codificación del Sensor YL69.

El resultado obtenido es un valor que varía entre 0 y 100 en vez de los resultados de 0 a 1023 que es el resultado leído por el sensor yl69.

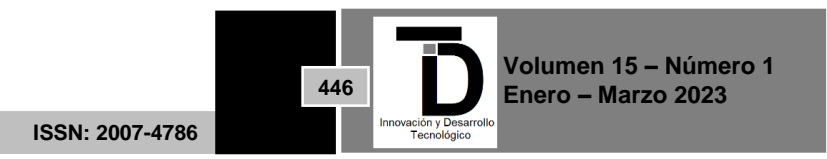

| COM <sub>4</sub><br>$\circ$ | m<br>▭                                                   |   |
|-----------------------------|----------------------------------------------------------|---|
|                             | Enviar                                                   |   |
| Humedad de Suelo: 62        |                                                          |   |
| Humedad de Suelo: 62        |                                                          |   |
| Humedad de Suelo: 62        |                                                          |   |
| Humedad de Suelo: 62        |                                                          |   |
| Humedad de Suelo: 62        |                                                          |   |
| Humedad de Suelo: 62        |                                                          |   |
| Humedad de Suelo: 62        |                                                          |   |
| Humedad de Suelo: 62        |                                                          |   |
| Humedad de Suelo: 62        |                                                          |   |
| Humedad de Suelo: 62        |                                                          |   |
| Humedad de Suelo: 62        |                                                          |   |
| Humedad de Suelo: 62        |                                                          |   |
| Humedad de Suelo: 62        |                                                          |   |
| Humedad de Suelo: 62        |                                                          |   |
| Humedad de Suelo: 62        |                                                          | ٠ |
| ٠                           |                                                          |   |
| Autoscroll                  | 9600 baudio<br>Sin ajuste de línea $\blacktriangleright$ |   |
|                             |                                                          |   |

**Figura 16.** Imagen de Resultado del Sensor YL69.

#### Codificación final

La codificación final es la unión de todos los códigos realizados anteriormente teniendo en cuenta los siguientes principios. El funcionamiento del sistema es bajo estas condiciones de riego:

*Condiciones de Riego.*

- $\checkmark$  Baja humedad en tierra.
- $\checkmark$  Temperatura ambiente moderada o baja.
- $\checkmark$  Intensidad de sol moderada.

*Condiciones de no Riego.*

- $\checkmark$  Alta humedad en tierra.
- $\checkmark$  Temperatura ambiente muy alta.
- $\checkmark$  Intensidad de Sol muy alta.

Este diseño cuenta con dos modos de operación que se mencionan a continuación:

Modo Automático: En este modo el sistema opera de forma Autónoma y Automática por medio de sus sensores el cual toma una decisión de regar el Césped cuando cumpla la condición de Riego. La información se visualiza en la pantalla LCD del sistema.

Modo Dispositivo: En este modo el sistema no funciona de forma Autónoma, sino que es controlado por la aplicación móvil para regar el césped.

Desarrollo de la aplicación Móvil en Android.

La aplicación móvil fue desarrollada en App Inventor, el cual cuenta con una interfaz sencilla y muy fácil de utilizar contando tan solo con tres botones que se describen a continuación:

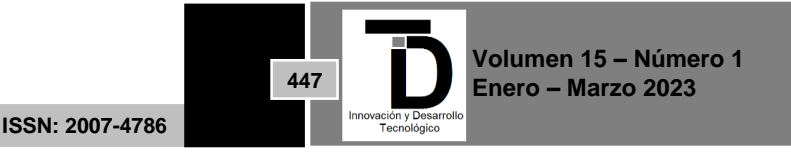

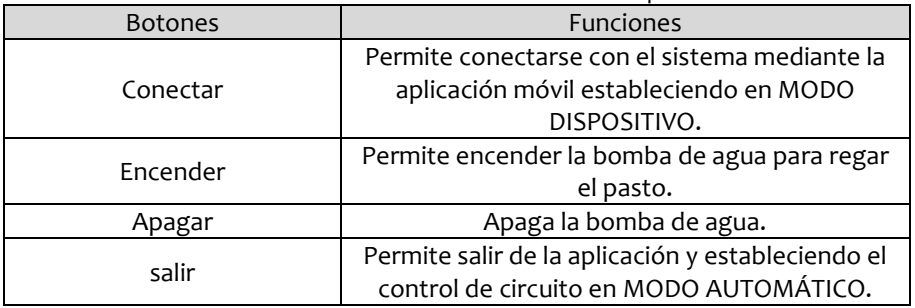

**Tabla 6.** Muestra las funciones de los botones de la aplicación móvil.

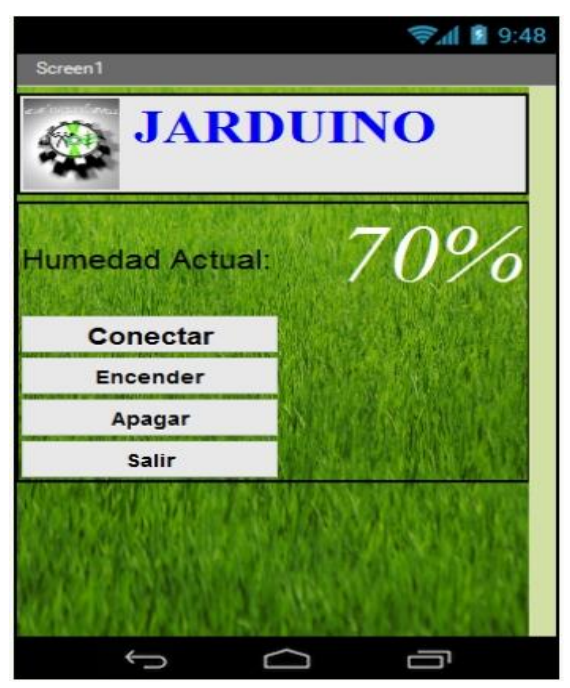

**Figura 17.** Pantalla de la aplicación móvil de Android.

En la imagen anterior se puede apreciar la pantalla final de la aplicación móvil desarrollado en App Inventor, el cual es una interfaz sencilla pero que cumple con los objetivos establecidos. En la parte Superior Derecha de la pantalla se puede ver el valor de la humedad leída por el sensor de Humedad YL-69, de esta manera el usuario podrá ver el estado del césped y decidir si regar o no.

Utilización del Sistema de riego

Este sistema pasó por pruebas de una semana para conocer cuáles son los errores y así corregirlo durante ese periodo.

Es tarea de los analistas que mientras que el usuario se encuentra en interacción con el sistema, este tome nota de lo familiarizado que se ve el usuario con el sistema, o si llegan a hacer algún gesto de disgusto durante la prueba, esto sirve para obtener información de cómo será la siguiente versión del sistema.

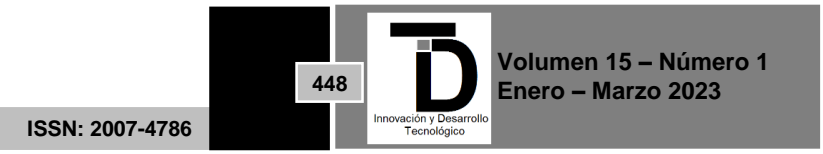

El sistema fue probado para comprobar la funcionalidad del mismo. Los encargados de probar el sistema fueron alumnos del Instituto Tecnológico de Comitancillo, tanto conocedores de la tecnología como personas que no tienen el mínimo conocimiento de la misma. Los cuales dieron sus puntos de vista diferentes.

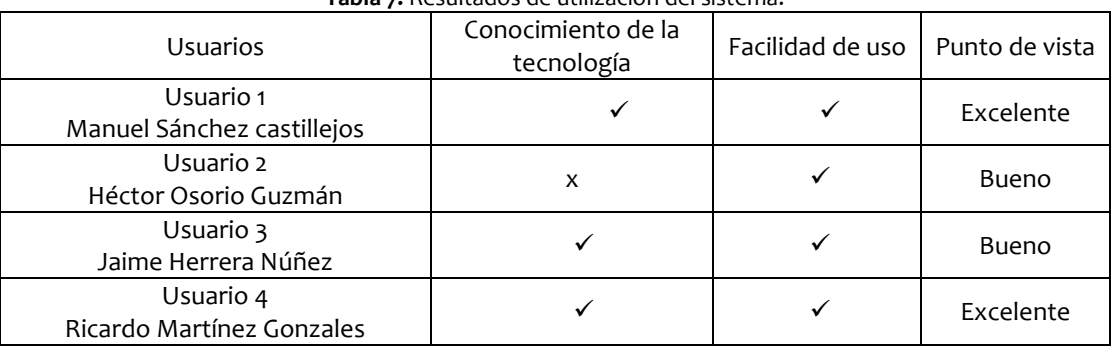

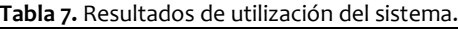

Revisión del Sistema de riego.

Una vez utilizado y probado el sistema se observaron los siguientes puntos.

- El usuario interactúa de manera inequívoca con el sistema.
- Cumple satisfactoriamente con todos los requerimientos del cliente.
- Se logró minimizar el consumo del agua.
- Se reduce de manera considerable los costos de mantenimiento de las áreas verdes.

Después de haber pasado la etapa de Utilización o prueba del sistema, y si cumple con las características que se propusieron al inicio y si el usuario interactúa bien con el sistema se da por hecho que el sistema está listo para ser implantado.

Sistema de riego terminado.

La última etapa que propone James A. Senn para el desarrollo de prototipo es tomar una de las cuatro decisiones que se presentan en esta etapa (ver Tabla 8).

Si bien, analizando el proyecto, se puede concluir que cumple con los objetivos establecidos al principio, y que este sistema es fiable para ser implantado en cualquier área de trabajo referente al riego de pastos.

De esta manera se terminó este diseño del sistema de riego por aspersión con tecnología Arduino y Android para ser implementado en un futuro en el ITC.

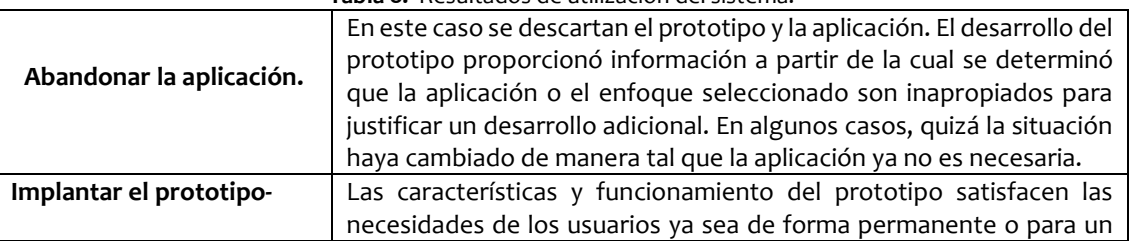

#### **Tabla 8.** Resultados de utilización del sistema.

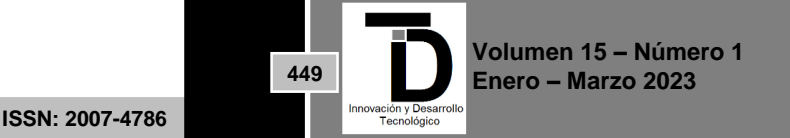

#### and the state of the state of the INNOVACIÓN Y DESARROLLO TECNOLÓGICO REVISTA DIGITAL

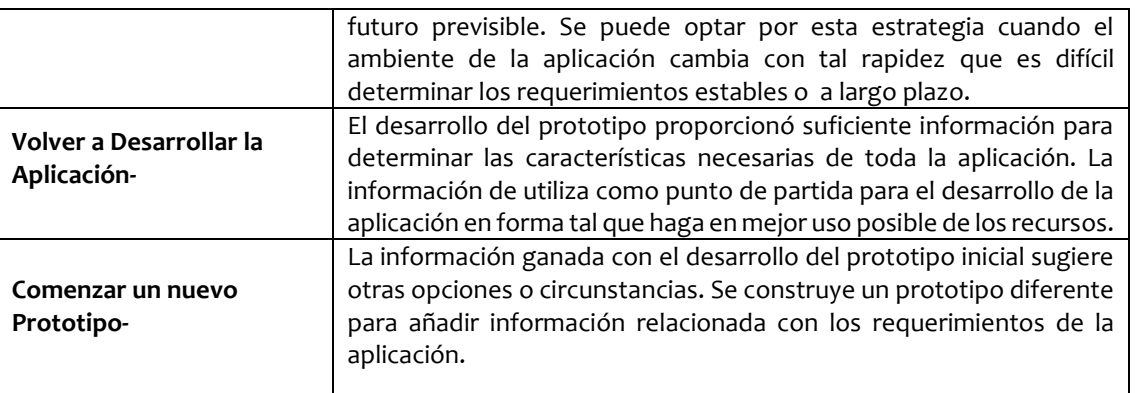

### **3. RESULTADOS**

Diseño del prototipo.

A continuación, se muestra la maqueta de los siguientes resultados con base al diagrama de desarrollo.

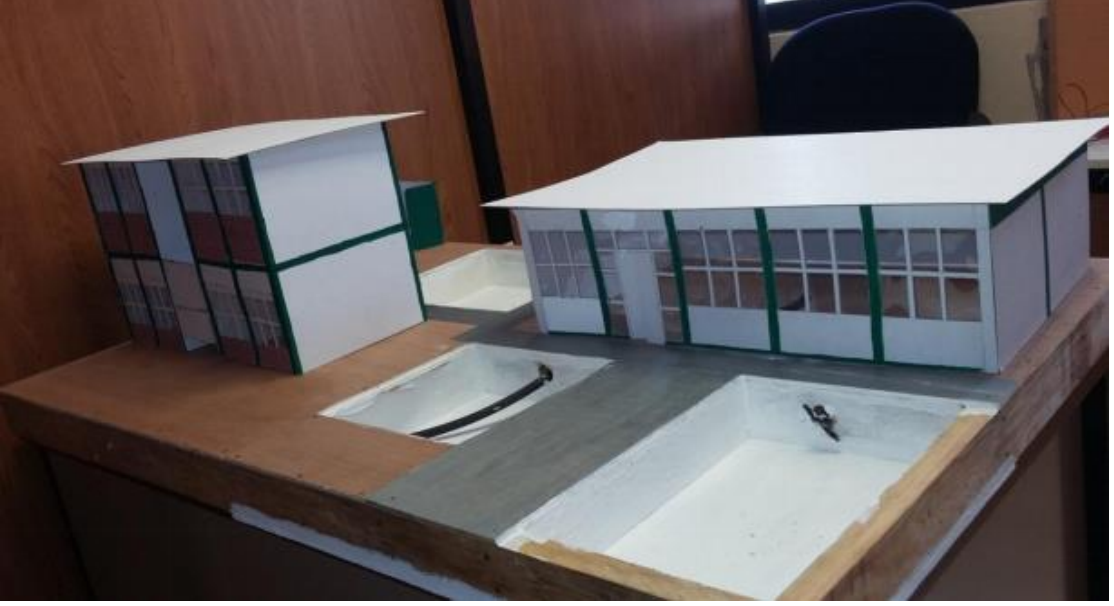

**Figura 18.** Base del prototipo terminado (vista de frontal).

En la imagen anterior se aprecia dos edificios del ITC, Servicios Escolares y el edificio "A".

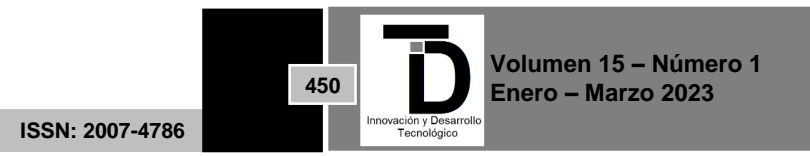

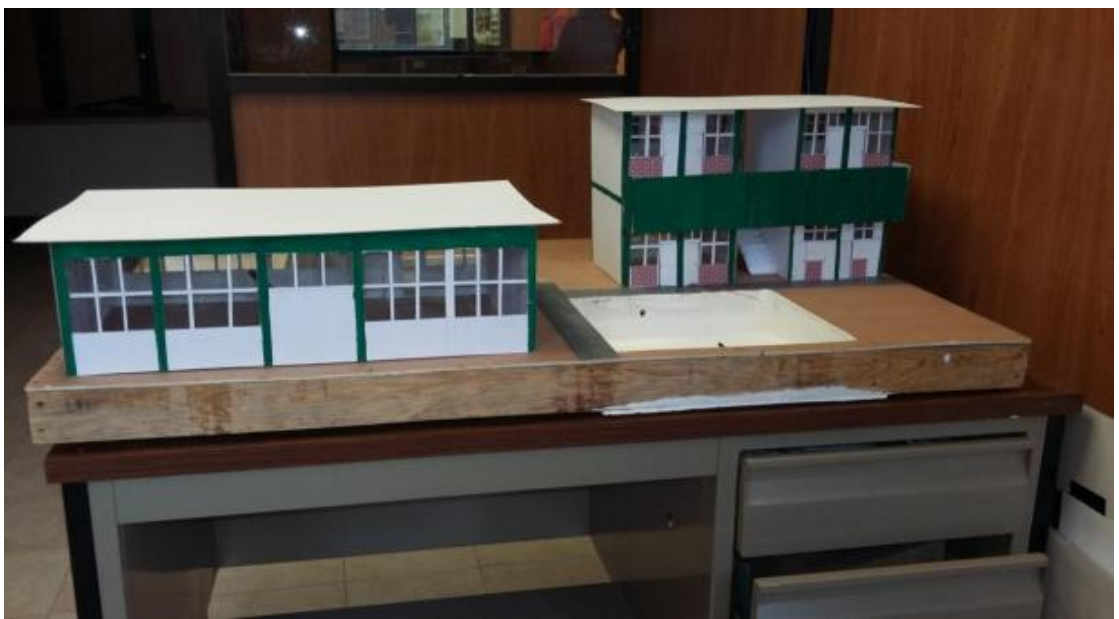

**Figura 19.** Base del prototipo terminado (vista trasera).

La figura siguiente muestra el sistema del circuito funcionando correctamente en el prototipo.

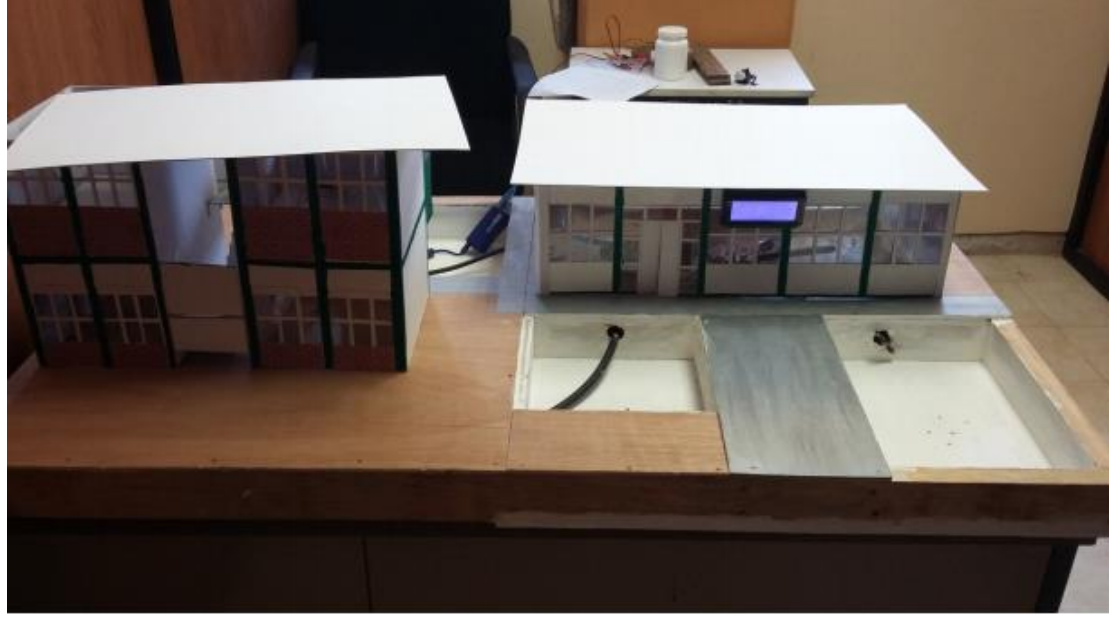

**Figura 20.** Funcionamiento del Prototipo de riego.

Diagrama de flujo.

El diagrama de flujo de un sistema es una forma de representar la codificación del circuito. A continuación, se muestra el código final del proyecto:

Simbología:

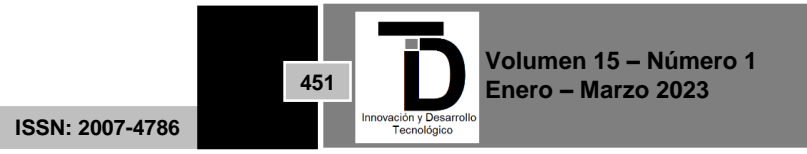

senh1= Sensor de humedad de suelo1.

Cisterna= Sensor de humedad de suelo 2.

temp= Sensor de temperatura ambiente.

luzSol= Fotoresistor Sensor de intensidad de sol.

pot1=giro del potenciómetro que el usuario establecerá como humedad Mínimo.

pot2= Giro del potenciómetro que el usuario establecerá como humedad Máximo.

Diagrama de flujo

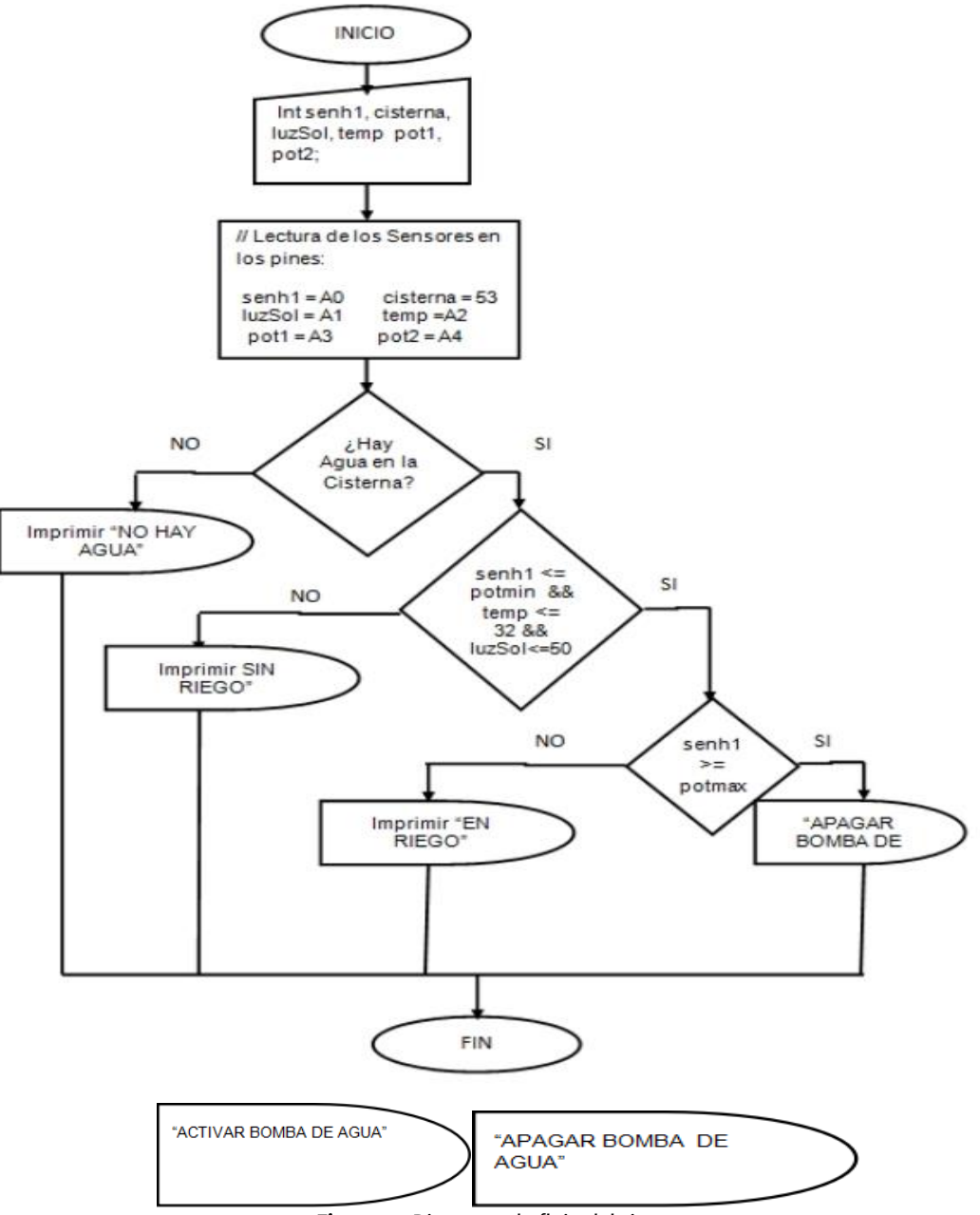

**Figura 21.** Diagrama de flujo del sistema.

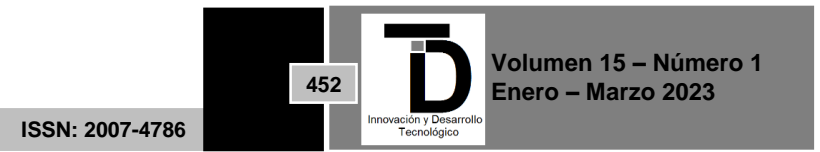

Cabe mencionar que para la programación en Arduino contiene un método llamado loop() el cual es un ciclo repetitivo que funciona como un while y de esta manera el código será leído todo el tiempo de manera permanente.

Código.

El código Final de todo el proyecto se muestra a continuación:

Código de Arduino.

```
 CÓDIGO DEL SENSOR HC-05
char rxChar; 
int rele = 22; 
void setup()
{
        pinMode(rele, OUTPUT);
        Serial.begin(9600);
}
void loop()
{
        // Si hay datos disponibles en el buffer
        if( Serial.available() )
        {
                // Leer un byte y colocarlo en variable
                rxChar = Serial.read();
                // Procesar comando de un solo byte
                if( rxChar == 'ON' )
                   {
                         digitalWrite(rele, HIGH);
                        Serial.println("Rele Activado");
                   }
                else if ( rxChar == 'OFF' )
                  { 
                         digitalWrite(rele, LOW);
                         Serial.println("Rele Desactivado");
                  }
        }
        // Podemos hacer otras cosas aquí
        delay(100);
}
```
CÓDIGO DEL SENSOR LM35.

*//Declaracion de variable para el sensor de Temperatura LM35*

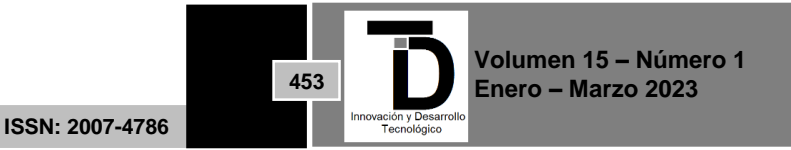

```
int lm35=A2;
int temperatura;
void setup() {
Serial.begin(9600);
}
void loop() {
//LECTURA DE TEMERATURA
  temperatura = 5.0*lm35*100.0/1024.0;
//impresion.
  Serial.print("Temperatura: "); 
   Serial.print(temperatura);
   Serial.println(" *C");
   delay(5000);
}
CÓDIGO DEL SENSOR YL-69.
// Declaracion de variable de sensor YL-69
int senh1 = A0; //VARIABLE SENSOR DE HUMEDAD 1
int humeValue1; // VALOR ANALOGO DEL SENSOR DE HUMEDAD 1 DE 0 A 1023
int HZ1; //variable de salida convertido en escala del 1 al 100
int senh2 = 53;
int Cisterna=0;
void setup() {
pinMode(senh2, INPUT); //Declaracion como pin de Entrada
 Serial.begin(9600);
}
void loop() {
  //CONTROL DE AGUA EN LA CISTERNA
  Cisterna = digitalRead(senh2);
  if(Cisterna==0)//¿hay agua en la Cisterna? 0=si y 1=no
  {
   //CONVERSION DEL SENSOR 1 A ESCALA DEL 1 AL 100
   humeValue1 = analogRead(senh1);
   HZ1= 100 - ((100.0 * humeValue1) / 1024); 
   //Impresion en Pantalla
   Serial.print("Humedad de Suelo: ");
   Serial.println(HZ1);
  }
  else{
  Serial.println("No hay Agua en la Cisterna ");
   }
  }
```
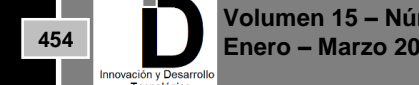

CÓDIGO DE LA PANTALLA LCD.

```
 //Librerias necesarias
#include <Wire.h>
#include <LiquidCrystal_I2C.h>
LiquidCrystal_I2C lcd(0x27,20,4);
void setup() {
Serial.begin(9600);
}
void loop() {
// IMPRESIONES EN LA PANTALLA LCD
//Iniciamos el fondo retroiluminado
  lcd.backlight();
 //Iniciamos la pantalla
  lcd.init();
lcd.setCursor(2,0);//Saltamos a la segunda linea
lcd.print("HOLA MUNDO");//Escribimos en la primera linea
}
Código en bloques de App Inventor (Android).
```
La siguiente imagen muestra los códigos en bloques de la aplicación móvil en Android.

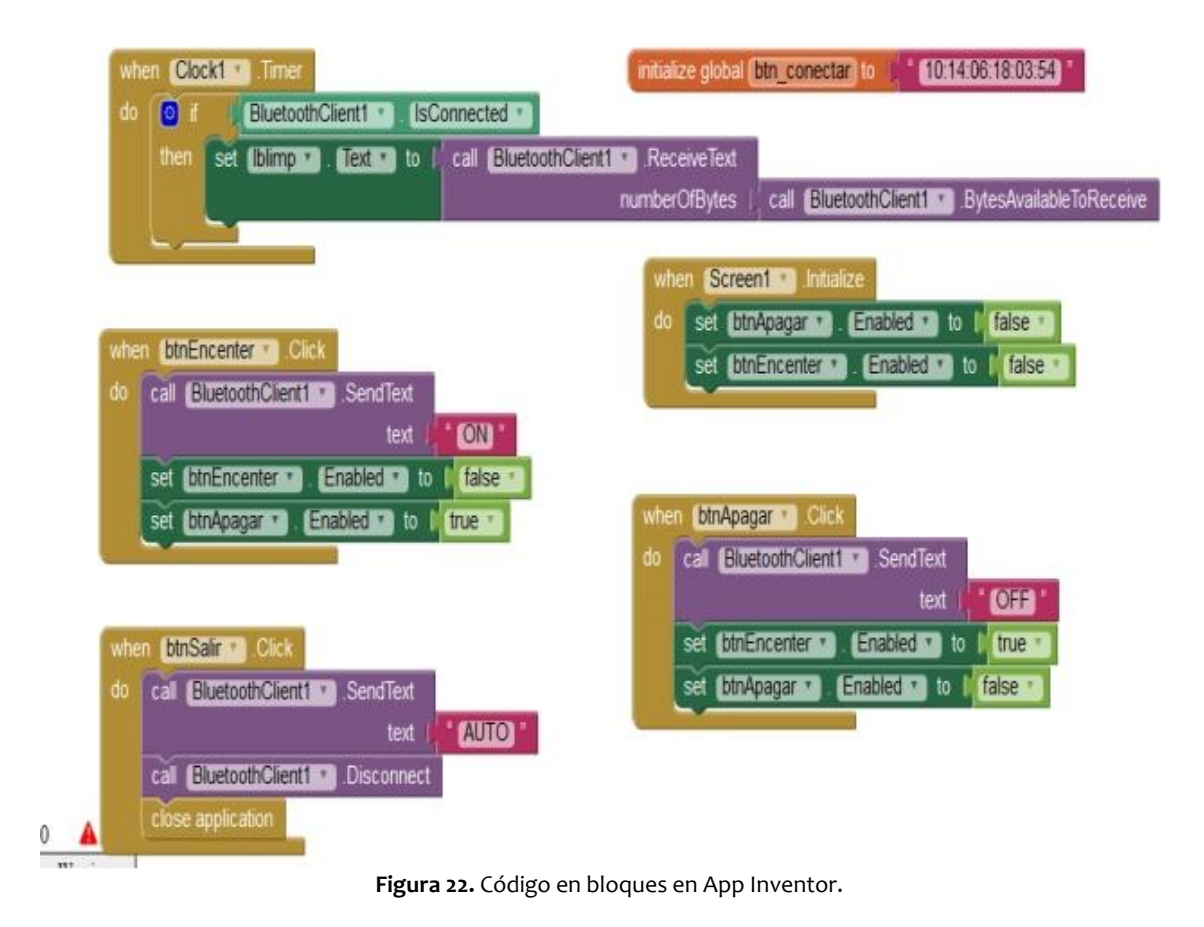

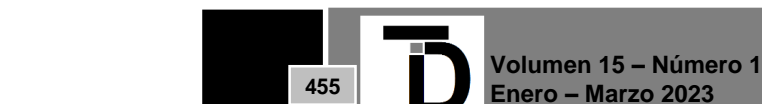

#### **4. DISCUSIÓN Y CONCLUSIONES**

El sistema de riego ha sido desarrollado con éxito y cumplió con los objetivos establecidos. Se obtuvo las siguientes conclusiones:

- Los pastos siempre están en buenas condiciones gracias a que el sistema es autónoma y automática.
- Se logró reducir el consumo del agua en un 80% de lo habitual ya que, en promedio, al día se ocupa 3 litros de agua por cada metro cuadrado.
- La instalación del sistema y el mecanismo de riego aporta una buena imagen del ITC.

Por tanto, este diseño del sistema cumple con las condiciones para ser implantado en su área de trabajo que no solo puede ser en Instituciones Educativas como el ITC, sino que también en casas residenciales, cultivos, jardinería, campos deportivos y áreas verdes de empresas.

Llevar a la realidad este Sistema de Riego implica una inversión, pero si se hace una balanza entre la inversión y los beneficios al tener este Sistema de riego daría como resultado que los beneficios son favorables para el ITC.

Las pruebas realizadas de este sistema de riego se comprobaron lo siguiente:

- Se comprobó que es posible mantener en óptimas condiciones las áreas verdes del ITC.
- Se demostró que gracias a que el sistema es autónomo y automático, es decir, que puede tomar decisiones por sí solo, ya no será necesario contratar un personal que este al pendiente de las áreas verdes. Pero cabe mencionar que el sistema requerirá de un mantenimiento preventivo periódicamente como son el lavado de los Aspersores, pero los costos son mínimos.
- Se comprobó que mediante este prototipo se logró optimizar el tiempo de riego y el ahorro del consumo de agua porque cuando es temporada de lluvia el sistema sabe que las plantas no necesitan agua y toma la decisión de no regar hasta que verdaderamente lo necesite. Es por esta razón que el sistema es considerado como un sistema autónomo y automático.
- Se demostró que es posible regar los pastos desde la aplicación móvil usando Bluetooth como medio de trasmisión entre el sistema y el dispositivo móvil.
- Se dejó un precedente de la tecnología Arduino y aplicaciones móviles en Android para los alumnos de la carrera de ingeniería Informática e ingeniería en agronomía, siendo un pilar importante para la inspiración de los estudiantes del ITC.

#### **REFERENCIAS**

- [1] Boudeguer, A. (2010). *Manual de Accesibilidad Universal.* Santiago, Chile: Corporación Ciudad Accesible.
- [2] Co Senn, J. A. (1997). Analisis y diseño de sistemas de información. Colombia: Panamericana Formas e Impresos S.A.
- [3] App Inventor. (2012). Recuperado el 25 de Noviembre de 2015, de APP Inventor MIT: http://appinventor.mit.edu/explore/about-us.html
- [4] Marvix. (2015). Recuperado el 25 de Noviembre de 2015, de Android: http://www.marvix.cl/index.php/2012-08-30-01-48- 17/desarrollosfinal/18-desarrollos
- [5] Universia. (29 de Septiembre de 2015). Recuperado el 25 de Noviembre de 2015, de ¿Qué es un prototipo y para qué sirve?: http://noticias.universia.es/consejos-profesionales/noticia/2015/09/29/1131645/prototipo-sirve.html

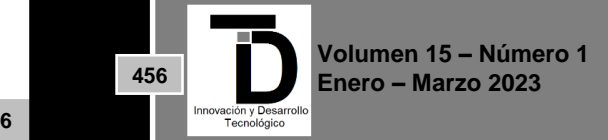

- INNOVACIÓN Y DESARROLLO TECNOLÓGICO REVISTA DIGITAL
- [6] Electronics, M. (2015). Arduino. Recuperado el 30 de Noviembre de 2015, de ¿Que es Arduino?: http://arduino.cl/que-esarduino/
- [7] España, U. (2015). Universia España. Recuperado el 17 de Noviembre de 2015, de http://noticias.universia.es/consejosprofesionales/noticia/2015/09/29/1131645/prototipo-sirve.html
- [8] Mercadolibre. (2015). Hunter. Recuperado el 25 de 11 de 2015, de Aspersor Rociador Emergente Hunter Psu-04-15a Para Riego Vrn: http://articulo.mercadolibre.com.mx/MLM-517786177-aspersor-rociador-emergente-hunter-psu-04-15a-para-riego-vrn- \_JM
- [9] Por Antony García, K. N. (20 de Mayo de 2015). Panama Hitek. Recuperado el 17 de Noviembre de 2015, de http://panamahitek.com/que-es-arduino-y-para-que-se-utiliza/
- [10] PYME, M. (2015). Aplicaciones Móviles Esenciales Para PYMES: Apps. Recuperado el 17 de Noviembre de 2015, de http://www.smartupmarketing.com/aplicaciones-moviles-esenciales-para-pymes-apps/
- [11] quees. (2013 2015). ¿Qué es? Recuperado el 18 de Noviembre de 2015, de http://www.quees.info/que-es-la-tecnologia.html
- [12] Senn, J. A. (1997). Analisis y diseño de sistemas de información. Colombia: Panamericana Formas e Impresos S.A.
- [13] weebly. (2014). Recuperado el 25 de Noviembre de 2015, de Arduino: Tecnologia para todos: http://arduinodhtics.weebly.com/iquestqueacute-es.html
- [14] Weebly, P. B. (s.f.). Arduino:Tecnologia para todos. Recuperado el 2015 de noviembre de 17, de http://arduinodhtics.weebly.com/
- [15] WordPress. (2015). ¿Quien soy yo? Recuperado el 18 de Noviembre de 2015, de https://hugorosendo.wordpress.com/author/sicoruner/
- [16] California, ©. 2. (10 de julio de 2014). tipos de cesped mas comunes. Recuperado el 17 de 02 de 2016, de tipos de cesped mas comunes: http://www.ipm.ucdavis.edu/greenbulletin/Turfgrass\_Species\_Spanish.pdfmisión Nacional de los Derechos Humanos de México. (2019). *Informe especial sobre el derecho a la accesibilidad de las personas con discapacidad.* México: CNDH.
- [17] Finsterbusch Romero, C. (2015). La extensión de los ajustes razonables en el derecho de las personas en situación de discapacidad de acuerdo al enfoque social de derechos humanos. *Lus et Praxis*, 227-251.
- [18] Gobierno de la Ciudad de México. (2016). *Manual de Normas Técnicas de Accesibilidad.* Ciudad de México: CDMX.
- [19] Gutierrez Puebla, J. (1998). Transporte, movilidad y turismo en los centros históricos. *Eria*, 241-248.
- [20] H. Ayuntamiento Constitucional de Colima. (2015). *Catálgo de Imagen Urbana del Centro Histórico de Colima, versión 2015.* Colima: Gobierno Municipal.
- [21] H. Ayuntamiento Constitucional de Colima. (2017). *Manual de Imagen Urbana de la Ciudad de Colima.* Colima: Gobierno Municipal.
- [22] Pastor Palomar, N. (2019). Convención sobre los Derechos de las personas con Discapacidad. *Revista Electrónica de Estudios Internacionales*.
- [23] Publibace. (2018). *Publibace*. Obtenido de Mapa o Plano Háptico: https://www.publibace.com/producto/mapa-o-planohaptico/
- [24] Santos Pérez , O., Mondejar Rodríguez, J., & Morciego Esquivel, H. (2019). Programa de capacitación para la gestión de accesibilidad y movilidad en centros históricos. *Arquitectura e Ingeniería*.
- [25] Secretaría de Economía. (2013). *NMX-AA-164-SCFI-2013 .* México: NMX.
- [26] UNESCO. (2011). *Recomendación sobre el paisaje urbano histórico, con inclusión de un glosario de definiciones*. Obtenido de Portal Unesco: http://portal.unesco.org/es/ev.php-URL\_ID=48857&URL\_DO=DO\_TOPIC&URL\_SECTION=201.html

Correo de autor de correspondencia: *olivia.sr@comitancillo.tecnm.mx*

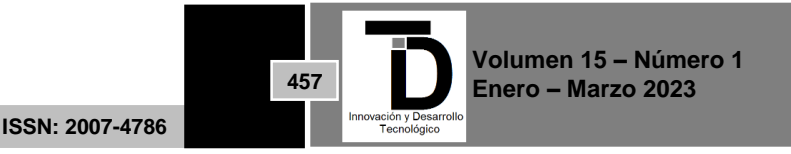